### Seisundi monaad

```
State s a -- s on seisundi tüüp; a väärtuse tüüp
```
• definitsioon

```
get :: State s s
put :: s -> State s ()
runState :: State a b -> a -> (a, b)
```
• Tavaliselt tehakse tüübisünonüüm iga konkreetse alamprogrammi jaoks.

```
type PangaSeisund = [(String,Double)]
   type PangaArvutus a = State PangaSeisund a
. . .
```
### Seisundi monaad II

```
• Näide:
        type PangaSeisund = [(String,Double)]
        type PangaArvutus a = State PangaSeisund a
        applyIsik :: String -> (Double -> Double) -> PangaArvutus ()
        applyIsik nimi f = do
           s <- get
           put (map g s)
             where g(n,s) | n==nimi = (n, fs)| otherwise = (n, s)
         rahaVälja :: String -> Float -> PangaArvutus Bool
         rahaVälja nimi summa = do
           s <- get
           case lookup nimi s of
             Nothing -> return False
             Just r -> do
              applyIsik nimi (\ x -> x-summa)
              return True
```
#### Seisundi tüübi implementeerimine

```
type State s a = s \rightarrow (s, a)get :: State s s
get s = (s, s)
put :: s -> State s a
put s _ = (s, ())
runState :: State s a -> s -> (s, a)
runState f = f
return :: a -> State s a
return x s = (s, x)(>>=) :: State s a -> (a -> State s b) -> State s b
(f >>= g) s = g x s'
    where (s',x) = f s
```
#### Seisundi tüübi implementeerimine

```
type State s a = s \rightarrow (s, a)get :: s -> (s, s)
get x = (x, x)
put :: s -> s -> (s, ())
put s = (s, ())runState :: (s -> (s, a)) -> s -> (s, a)
runState f = f
return :: a -> s -> (s, a)
return x s = (s, x)(>>=) :: (s -> (s, a)) -> (a -> s -> (s, b)) -> s -> (s, b)
(f >>= g) s = g x s'
    where (s',x) = f s
```
### IO modeleerimine seisundimonaadiga

# type IO a = State  $\bullet$  a

#### ehk

# type IO  $a = 1 \bullet -5 \bullet (-a)$

```
• Üldistatud järjestikustamine
          sequence :: Monad m => [m a] -> m [a]
          sequence = foldr mcons (return [ ])
            where mcons p q = p \gg = \chi \times -\gimel q \gg = \chi \times -\gimel q \sim -\gimel q \times (-\chi \times \chi)sequence_ :: Monad m => [m a] -> m ()
          sequence_ = foldr (>>) (return ())
  Näited:
          Main> sequence [print 1, print 'a']
          1
          'a'
          [(), ()]Main> sequence_ [print 1, print 'a']
          1
          'a
          Main> it
          ()
          Main> sequence [Just 1, Just 2, Just 3]
          Just [1,2,3]
          Main> sequence [Just 1, Nothing, Just 3]
          Nothing
```
#### • Monaadiline map

```
mapM :: Monad m => (a -> m b) -> [a] -> m [b]
mapM f as = sequence (map f as)
mapM_ :: Monad m => (a -> m b) -> [a] -> m ()
mapM_ f as = sequence_ (map f as)
```
Näited:

```
Main>mapM print [1..5]
1
2
3
4
5
[() , () , () , () , ()]Main>mapM print (Just 6)
6
Just ()
```

```
• "for"-tsükkel
         forM :: Monad m => [a] -> (a -> m b) -> m [b]
         forM x y = mapM x y
         forM_ :: Monad m => [a] -> (a -> m b) -> m ()
        forM_x x y = mapM_x x y
  Näited:
         main = do
           forM_ [1..10] $ \ i -> do
             let n = fact i
             putStrLn $ show i ++ "! = " ++ show n
```

```
• Tingimuslik täitmine
        when :: Monad m => Bool -> m () -> m ()
        when p s = if p then s else return ()
        unless :: Monad m => Bool -> m () -> m ()
        unless p s = when (not p) s
  Näited:
         import System.Environment (getArgs)
         import System.Directory (doesDirectoryExist)
        main = do names <- getArgs
                  forM_ names $ \ dir -> do
                        b <- doesDirectoryExist dir
                        when b $ putStrLn dir
```

```
• Monaadiline filter
        filterM :: Monad m -> (a -> m Bool) -> [a] -> m [a]
        filterM _ [] = return []
        filterM p(x : xs) = dob <- p x
          ys <- filterM p xs
         return (if b then x : ys else ys)
  Näited:
        main = do names <- getArgs
                  dirs <- filterM doesDirectoryExist names
                  mapM_ putStrLn dirs
```

```
• "Liftimine" (1)
        liftM :: Monad m => (a -> b) -> m a -> m b
        liftM f m = do x <- m
                       return (f x)
  Näited:
        countLines :: FilePath -> IO Int
```
countLines **=** liftM (length **.** lines) **.** readFile

Enamasti kasutatakse funktsiooni:

```
fmap :: Functor f => (a -> b) -> f a -> f b
```
П

```
• "Liftimine" (2)
        liftM2 :: Monad m => (a -> b -> c) -> m a -> m b -> m c
        liftM2 f m1 m2 = do x1 <- m1
                         x2 <- m2
                           return (f x1 x2)
```
Näited:

```
Main> liftM2 (+) (Just 1) (Just 2)
Just 3
Main> liftM2 (+) (Just 1) Nothing
Nothing
Main> liftM2 (+) [0, 3] [5, 6, 7]
[5,6,7,8,9,10]
```
Analoogiliselt on defineeritud **liftM3**, **liftM4** ja **liftM5** .

```
• Monaadiline applikatsioon
         ap :: Monad m => m (a -> b) -> m a -> m b
         ap = liftM2 id
  Näited:
         Main> [(+2)] `ap` [1, 2, 3]
         [3, 4, 5]
         Main> [(+2), (*2)] `ap` [1, 2, 3]
         [3,4,5,2,4,6]
Ш
    liftMn f x1 x2 ... xn = return f `ap` x1 `ap` x2 `ap` ... `ap` xn
```
Aplikatsioon on võimalik ka osade mitte-monaadide puhul! (**<\*>**) Ш

return f `ap` x1 `ap` x2 `ap` **...** `ap` xn **=** f **<\$>** x1 **<\*>** x2 **<\*> ... <\*>** xn

### Monaaditeisendajad

- Haskell võimaldab väga täpselt spetsifitseerida erinevaid kõrvalefekte. Iga programmi moodul saab tegeleda ainult selle koodi jaoks relevantsega...
- ... aga kunagi tuleb aeg neid ühendada terviklikuks programmiks.
- Monaadide kombineerimiseks on monaaditeisendajad. Selle asemel, et kasutada monaadi **Maybe** kasutame mõnedel juhtudel monaadi **MaybeT** m, kus m on mingi teine monaad.
- Haskelli nõrkus raske on ette näha, mis informatisiooni on vaja läbi programmi kaasas kanda.

#### QuickCheck on programmide automaatse testimise raamistik:

- Kontrollib, kas programm vastab etteantud omadustele kasutades juhuslikult genereeritud sisendeid.
- Algselt kirjutatud Haskellis, kuid nüüd ka Scalas, Javas jne.
- Teegis on:
	- omaduste kombineerimise kombinaatorid;
	- juhuslike väärtuste generaatorid standardtüüpide jaoks;
	- kombinaatorid oma andmetüüpide juhuslikuks genereerimiseks.

### Liides

```
import Test.QuickCheck
quickCheck :: Testable prop => prop -> IO ()
```
- Funktsioon quickCheck võtab argumendiks omaduse mida juhuslikel argumentidel kontrollitakse.
- Vaikimisi 100-l juhuslikul väärtusel.
- Kui test ebaõnnestub, siis trükitakse vastunäide.

## Näide

#### reverse omadused

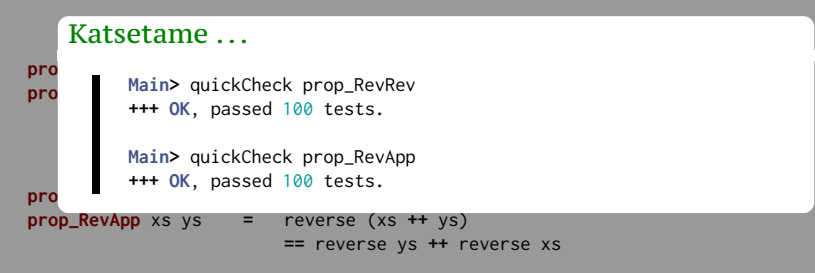

# Näide (järg)

#### reverse omadused

```
\forall a.\forall b.reverse (a++b) = (reverse b)++(reverse a)
p Katsetame . . . Internal 2
p
       == reverse ys ++ reverse xs
*** Failed! Falsifiable (after 3 tests and 2 shrinks):
prop_RevWrong :: [Int] -> [Int] -> Bool
prop_RevWrong xs ys = reverse (xs ++ ys)
                       == reverse xs ++ reverse ys
      Main> quickCheck prop_RevWrong
       [0][1]
```

```
class Testable prop where
     property :: prop -> Property
```

```
instance Testable Bool
```

```
instance (Arbitrary a, Show a, Testable prop) =>
         Testable (a -> prop)
```
- Omadused on avaldised, mille tüüb on klassist Testable.
- Argumendid peavad olema monomorfset tüüpi.
	- Vaja argumentide genereerimise jaoks.
- Nimed tava järgi prefiksiga prop\_

#### Näide: sorteerimine pistemeetodil

```
isort :: Ord a => [a] -> [a]
isort = foldr insert []
insert :: Ord a => a -> [a] -> [a]
insert x [] = [x]
insert x (y:ys) | x \le y = x : y : ys| otherwise = y : insert x ys
```
#### Omadus 1: tulemus peab olema järjestatud

```
prop_sortOrder :: [Int] -> Bool
prop_sortOrder xs = ordered (isort xs)
```

```
ordered :: Ord a => [a] -> Bool
ordered (x:y:y) = x \le y \& ordered (y:y)ordered ys = True
```
#### Omadus 2: operatsioon ei lisa ega kustuta elemente

```
prop_sortElems :: [Int] -> Bool
prop_sortElems xs = sameElems xs (isort xs)
```

```
sameElems :: Eq a => [a] -> [a] -> Bool
sameElems xs ys = null (xs \\ ys) \& null (ys \\ xs)
```
#### Kui pikad on listid? **Mis täpselt olid argumendid? collect ::** (**Show** a, **Testable** prop) **=>** a **->** prop **-> Property** Main> quickCheck (**\** xs -> collect xs (p xs)) **Main>** quickCheck (**\** xs **->** collect (null xs) (p xs)) **+++ OK**, passed 100 tests**: +++ OK**, passed 100 tests**: +++ OK**, passed 100 tests**.** 53**%** 0 8**% []**  $\frac{8\%}{2}$ 93**% False** 22**%** 1 14**%** 2 1**%** [97723,95805,**-**104521,45943,**-**73844,6249,64936] • Info kuvatakse testi läbimisel. 7**% True ...**4**%** 4 г

#### piste omadused: säilitab sorteerituse (ver. 1) **properties** Problem!

```
p<br>p main> let p = prop_insertOrder1
        ordered (insert x xs)
Main> quickCheck(\x xs -> collect(ordered xs)(p x xs))
implies :: Bool -> Bool -> Bool
87% False
i \frac{1}{2} is b if \frac{1}{2}+++ OK, passed 100 tests:
       13% True
```
#### Implikatsioon

(**==>**) **:: Testable** prop **=> Bool ->** prop **-> Property**

**instance Testable Property**

- Kombinaator (==>) ignoreerib sisendit, kui eeldus pole täidetud, ning genereerib uue väärtused.
- Vaikimisi 500 korda.

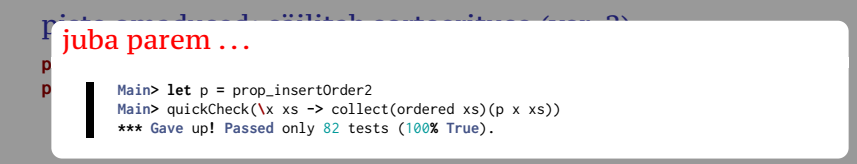

#### Univresaalne kvantifitseerimine

```
forAll :: (Show a, Testable prop) =>
              Gen a -> (a -> prop) -> property
```
- Kombinaator forAll saab argumendiks generaatori, millega väärtusi luuakse.
- Saame luua väärtusi, mis vastavad valitud omadustele.

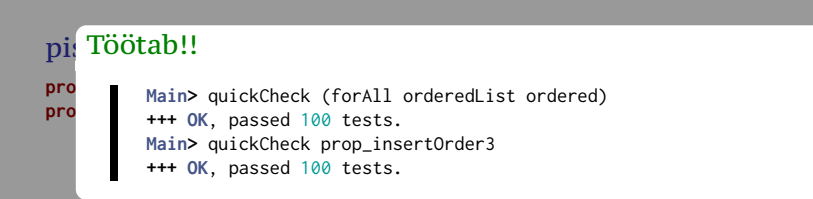

#### Generaatorid

**newtype Gen** a **= ...**

**instance Monad Gen**

**instance Functor Gen**

```
instance (Testable prop) => Testable (Gen prop)
```
- Generaatorid on abstraktse tüübiga Gen.
- Gen on monaad, millel on juurdepääs juhuarvudele.

#### Trükib mõned genereeritud väärtused

sample **:: Show** a **=> Gen** a **-> IO** ()

#### Generaatorite kombineerimine

**choose :: Random** a **=>** (a, a) **-> Gen** a **elements ::** [a] **-> Gen** a **oneof ::** [**Gen** a] **-> Gen** a **frequency ::** [(**Int**, **Gen** a)] **-> Gen** a **sized ::** (**Int -> Gen** a) **-> Gen** a **vectorOf :: Int -> Gen** a **-> Gen** [a]

#### Vaike-generaatorid

**class Arbitrary** a **where** arbitrary **:: Gen** a shrink **::** a **->** [a] shrink **\_ = []**

- Vaike-generaatoriga tüübid kuuluvad klassi Arbitrary.
- Lisaks on klassis meetod shrink, mis vähendab väärtust.
	- shrink tagastab struktuurselt väiksemate väärtuste listi;
	- kui test ebaõnnestub, proovitakse shrink abil argimente vähendada.

#### Lihtsad generaatorid

```
instance Arbitrary Bool where
 arbitrary = choose (False,True)
```

```
instance (Arbitrary a, Arbitrary b) => Arbitrary (a,b) where
 arbitrary = do
    x <- arbitrary
   y <- arbitrary
   return (x,y)
```

```
data Color = Red | Blue | Green
```

```
instance Arbitrary Color where
 arbitrary = elements [Red, Blue, Green]
```
#### Lihtsad generaatorid

**instance Arbitrary** a **=> Arbitrary** (**Maybe** a) **where** arbitrary **=** oneof [ return **Nothing**

, liftM **Just** arbitrary]

#### Probleem!

Paren

#### Pool väärtustest on Nothing!!

```
instance Arbitrary a => Arbitrary (Maybe a) where
 arbitrary = frequency [ (1, return Nothing)
                        , (3, liftM Just arbitrary)]
```
#### Täisarvude genereerimine (ver. 1)

**instance Arbitrary Int where** arbitrary **=** choose (**-**20, 20)

Täisarvude genereerimine (ver. 2)

**instance Arbitrary Int where** arbitrary **=** sized (**\** n **->** choose (**-**n,n))

#### Rekursiivsete andmetüüpide genereerimine (ver. 1)

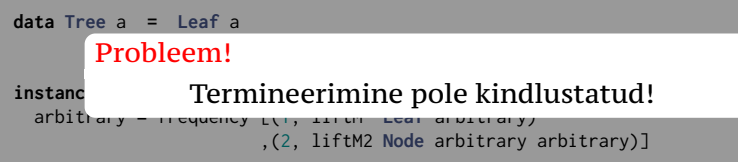

#### Rekursiivsete andmetüüpide genereerimine (ver. 2)

```
instance Arbitrary a => Arbitrary (Tree a) where
  arbitrary = sized arbitraryTree
```

```
arbitraryTree :: Arbitrary a => Int -> Gen (Tree a)
arbitraryTree 0 = liftM Leaf arbitrary
arbitraryTree n = frequency [ (1, liftM Leaf arbitrary)
                            , (4, liftM2 Node t t)]
 where t = arbitraryTree (n `div` 2)
```
#### NB!

- Teine võrdus võib ka genereerida Leaf-e.
- Muidu genereeriks ainult tasakaalus puid.

#### Eeldefineeritud erilised generaatorid

```
newtype OrderedList a = Ordered [a]
instance (Ord a, Arbitrary a) => Arbitrary (OrderedList a)
```

```
newtype NonEmptyList a = NonEmpty [a]
instance Arbitrary a => Arbitrary (NonEmptyList a)
```

```
newtype Positive a = Positive a
instance (Num a, Ord a, Arbitrary a) => Arbitrary (Positive a)
```

```
newtype NonZero a = NonZero a
newtype NonNegative a = NonNegative a
```
### Funktsioonide genereerimine

```
class CoArbitrary a where
  coarbitrary :: a -> Gen b -> Gen b
instance (CoArbitrary a, Arbitrary b) => Arbitrary (a -> b)
Example
variant :: Integral n => n -> Gen a -> Gen a
instance CoArbitrary a => CoArbitrary [a] where
 coarbitrary [] = variant 0
  coarbitrary (x:xs) = variant 1 . coarbitrary (x,xs)
```
- Soovitatav kasutada variant et segada juhuslikku genereerimist.
- Erineva esimesed argumendi puhul püütakse tagastatakse erinev väärtus.